# skillsoft<sup>\*</sup> skillson.<br>global<br>knowledge...

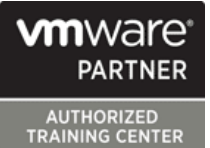

# **VMware vRealize Operations : Install, Configure, Manage**

## **Durée: 5 Jours Réf de cours: VMVROMICM Version: 8.6 Méthodes d'apprentissage: Intra-entreprise & sur-mesure**

### Résumé:

Cette formation permet aux participants d'acquérir les compétences et connaissances nécessaires pour utiliser VMware vRealize Operations en tant qu'outil légal et prévisionnel. La formation est basée sur ESXI, VMware vCenter Server et vRealize Operations. La formation aborde les fonctionnalités avancées telles que la personnalisation et la gestion. Mise à jour : 16.01.2023

### Public visé:

Cette formation s'adresse aux administrateurs, intégrateurs systèmes et consultants.

### Objectifs pédagogiques:

- 
- Déployer vRealize Operations et identifier ses fonctionnalités et avantages Créer des stratégies pour répondre aux besoins opérationnels de
- Fonctionnalités de l'interface utilisateur pour évaluer les rapports et des vues problèmes de dépannage opérationnel
- Reconnaître comment utiliser les composants vRealize mesures Operations pour créer de façon évolutive et disponible
- Reconnaître les chemins permettant d'optimiser les contrôler les accès à votre environnement performances et les moyens efficaces dans les Data Center
- Dépanner et gérer les problèmes et configurations via les alertes et les tableaux de bord
- A l'issue de la formation, les participants seront capables de :<br>Utiliser Endpoint Operations Management pour surveiller le système d'exploitation et les applications
	- votre environnement et des définitions d'alertes personnalisées, des
	- Configurer les widgets pour les tableaux de bord et les super
	- **Paramétrer les groupes utilisateurs et super utilisateurs pour**
	- Etendre les possibilité de vRealize Operations en ajoutant des

### Pré-requis:

Avoir suivi les formations Vmware vSphere?: Install, Configure, Manage VSICM et VMware vSphere?: Optimize and Scale VSOS ou posséder les connaissances équivalentes en administration système.

- VSICM VMware vSphere : Installation, Configuration et Administration
- VSOS VMware vSphere : Optimize & Scale

### Contenu:

Introduction à vRealize Operations Optimisation de la capacité Vues et rapports

- 
- vRealize Operations and Center et identifier les recommandations environnement

- 
- **Installer un cluster vRealize Operations Center dans votre environnement entry personnalisés**
- Configurer un cluster vRealize Operations Configurer les widgets pour interagir avec
- 
- Décrire comment utiliser VMware les alertes métrique les alertes métrique

### Concepts vRealize Operations environnement par rapport aux standards utilisateurs

- Identifier les tâches pouvant être effectuées vSphere dans votre environnement Super mesures dans l'administration et les interfaces **Décrire comment les journaux peuvent** utilisateur du produit et resultés par l'intégration de **Créer des super mesures et les associer**
- Reconnaître comment utiliser les tableaux vRealize Operations avec VMware avec des objets vSphere de bord, les vues et des rapports pour vRealize® Log Insight ™ Activer les super mesures dans les recueillir des informations sur **Visualiser les arbres d'inventaire dans** stratégies l'environnement l'environnement
- Utiliser des balises, des applications et des Surveiller les performances de l'instance Contrôle d'accès utilisateur groupes personnalisés pour grouper des vRealize Operation objets liés dans l'environnement en la reconnaître comment les utilisateurs sont les utilisateurs sont

- Décrire les fonctions des composants dans **D**éployer l'agent Endpoint Operations privilèges un noeud **Management** Management Créer des utilisateurs et des groupes
- Il dentifier les types de nœuds et leurs rôles Surveiller les systèmes d'exploitation en d'utilisateurs locaux dans un cluster vRealize Operations affichant les mesures collectées par Importer des utilisateurs et des groupes
- Reconnaître comment les composants d'un Endpoint Operations Management d'utilisateurs à partir d'une source LDAP nœud interagissent pour atteindre
- **IDENTIFIER IDENTIFIER MOVERS PAR LES MOVERNES** IDENTIFIER VREALIZE OPERATION VREALIZE OPERATION

- Évaluer la performance de votre Définitions d'alertes personnalisées Operations environnement pour déterminer quels Data line Générer un bundle de support Center nécessitent d'être optimisés **Center des définitions de symptômes** Rapports sur les journaux et l'audit de
- Définir les objectifs commerciaux et **Créer des recommandations, des actions** vRealize Operations
- Automatiser le processus d'optimisation et Créer des définitions d'alerte qui vRealize Operations équilibrer les charges de travail dans vos surveillent les demandes de ressources Data Center dans les hôtes et les VMs
- Rapport sur les résultats des efforts d'optimisation

line line line

- Décrire comment utiliser vRealize **Dieterminologie de planification et Definir la terminologie de planification et**
- Identifier les fonctionnalités et avantages de  $\Box$  Évaluer la capacité globale d'un Data présentation des données sur votre pour l'optimisation
- Déploiement de vRealize Operations **Exécuter des scénarios pour planifier les** Tableaux de bord personnalisés capacités de ressources futures et la Concevoir et dimensionner un cluster charge de travail charge de travail Créer des tableaux de bord qui utilisent
	-

- déploiement de vRealize Operations **Résoudre les problèmes en surveillant** pour utiliser un fichier de configuration
	-
	- Évaluez la conformité de votre bord avec les
	- Afficher les configurations des objets
	-
	-
	-

Surveillance du système d'exploitation et des | autorisés à accéder aux objets Architecture vRealize Operations applications applications applications and Déterminer les priorités des privilèges

- 
- 

- données sont collectées et analysées par **Créer des stratégies pour différents types** vRealize Operations and intervention of the charges de travail **I dentifier les packs de gestion qui** vertical intervention qui
	- п

- 
- 
- 

- Operations pour gérer les data center les modèles de planification de la personnalisées dans votre environnement
- software-defined capacité capacité capacité capacité Créer des rapports personnalisés pour la

- vRealize Operations **Ellectrique de la coût d'exécution des Data** des paramètres prédéfinis et widgets
- pour la haute disponibilité Dépannage et gestion des configurations d'autres widgets et autres tableaux de bord
- Décrire les différents scénarios de la configurer la configurer le widget Tableau des scores
	- vRealize®Suite Lifecycle Manager ™ pour Utiliser des flux de travail étape par étape Gérer les tableaux de bord en regroupant déployer Operations vRealize **pour dépanner différents objets vSphere** tableaux de bord et partage de tableaux de
		-

- 
- 

- 
- lorsqu'un utilisateur a de multiples
- 
- 

l'évolutivité et la disponibilité Stratégies vRealize Operations Extension et gestion du déploiement de

- Expliquer le fonctionnement de l'héritage disponibles pour votre environnement
- Optimisation des performances de règles de règles installer et configurer un pack de gestion
	- **Il** Surveiller la santé d'un cluster vRealize
	-
	-
	- opérationnels pour les Data Center et des notifications et des notifications Améliorer les tâches de gestion du cluster

### Méthodes pédagogiques :

Support de cours officiel VMware en anglais remis au format électronique.

### Autres moyens pédagogiques et de suivi:

• Compétence du formateur : Les experts qui animent la formation sont des spécialistes des matières abordées et ont au minimum cinq ans d'expérience d'animation. Nos équipes ont validé à la fois leurs connaissances techniques (certifications le cas échéant) ainsi que leur compétence pédagogique.

• Suivi d'exécution : Une feuille d'émargement par demi-journée de présence est signée par tous les participants et le formateur.

• Modalités d'évaluation : le participant est invité à s'auto-évaluer par rapport aux objectifs énoncés.

• Chaque participant, à l'issue de la formation, répond à un questionnaire de satisfaction qui est ensuite étudié par nos équipes pédagogiques en vue de maintenir et d'améliorer la qualité de nos prestations.

### Délais d'inscription :

•Vous pouvez vous inscrire sur l'une de nos sessions planifiées en inter-entreprises jusqu'à 5 jours ouvrés avant le début de la formation sous réserve de disponibilité de places et de labs le cas échéant.

•Votre place sera confirmée à la réception d'un devis ou ""booking form"" signé. Vous recevrez ensuite la convocation et les modalités d'accès en présentiel ou distanciel.

•Attention, si vous utilisez votre Compte Personnel de Formation pour financer votre inscription, vous devrez respecter un délai minimum et non négociable fixé à 11 jours ouvrés.